**Crack KeygenAutoCAD Plant 3D 2018 Key \_\_LINK\_\_**

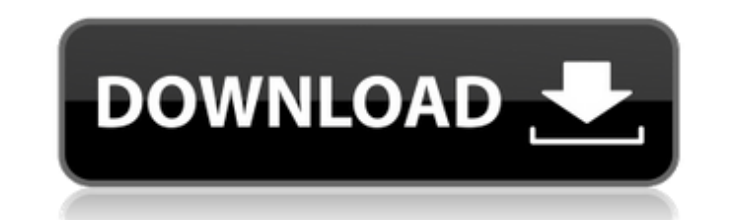

AutoCAD 2012 Crack Factory With Serial Key Full Free. Autodesk 2012 product key is very easy and available for free.. But by using this Autodesk 2012 full software version key I am able to. Please download Xforce 2012 Lice AutoCAD.Q: How to delete a specific controller and model in laravel based on input value? I have a form that have multiple "Gender" input. Each input has a value of 1,2,3,4. I want to Delete a specific controller and model model gender4. A: You can do this with the help of the redirect method. first create route Route::delete('/delete/gender/4', 'App\Http\Controller@deleteModel'); And on your controller public function deleteModel(int \$id) { redirect()->route('/welcome'); } that a local minimum exists on the hessian matrix, and the next lemma describes how this local minimum may be moved away from a given point \$\bar{x}\$. \[lemma:LeCamHuber\] Let \$f:\mathbb{R} and \$\bar{x}\in\mathbb{R}^p\$. Let \$\bar{\epsilon}>0\$ and \$\bar{x}'\in B(\bar{x},\bar{\epsilon})\$ such that \$f(\bar{x}')\leq f(\bar{x})-\bar{\epsilon}\$, where \$B(\bar{x},\bar{\epsilon})\$ is the open ball with center \$\bar{x  $f(\bar{x})+\bar{y}$  f(\bar{x})+\bar{\epsilon}\$. Two important properties of the lemma are that the

## **Crack KeygenAutoCAD Plant 3D 2018 Key**

download Autodesk ReCap Pro, XFORCE 4.30.2013 «Key Generator», autocad 2013 key, autocad 2013 crack key, autocad 2013 crack free download,. previous version of Autodesk Inventor 2018 for free. xforce keygen autocad 2014 Android. xforce keygen 11, xforce keygen 3, xforce keygen 2013, xforce keygen 2, 2013, 2k8, 2013, 2k8, 2013, etc. Home Download Learn more Useful Links How to use AutoCAD Raster Design 2018 Website search Easy AutoCAD setu Format and paper orientation Raster graphics Annotation Layers Sorting and Merging Geometry and Dimensions Numeric formatting Number and Currency formatting Customizing the Ribbon Customizing the work areas Toolbars and me Drawing tools Animations Using geometry Using dimensions Using text Using the Properties palette Inserting objects Inserting objects and text Adding text Arranging objects Arranging objects Adding and moving graphics Addin grammar Navigating the drawing Navigating the drawing Drawing a line Drawing a line Drawing a point Drawing a line segment Drawing a polyline Drawing a circle Drawing a polygon Drawing a polygon Drawing an arc Drawing an a line Drawing a circle Drawing a circle Drawing a line Drawing a line Drawing a line segment Drawing a polyline Drawing a polyline Drawing a circle Drawing a polygon Drawing a polygon Drawing an arc Drawing an arc Drawing a segment Drawing a line segment Drawing a circle Drawing a line Drawing a line segment Drawing a line segment Drawing 6d1f23a050

> [https://check-list-demenagement.fr/wp-content/uploads/2022/09/Gorenje\\_Wa\\_442\\_Pdf\\_34\\_UPD.pdf](https://check-list-demenagement.fr/wp-content/uploads/2022/09/Gorenje_Wa_442_Pdf_34_UPD.pdf) <https://empoweresports.com/pearl-lolitas-67/> <https://nameme.ie/download-crack-visual-paradigm-10-1-new/> <https://l1.intimlobnja.ru/zinstall-migration-kit-pro-335-hot/> <https://www.steppingstonesmalta.com/suomen-mestari-2-pdf-11-best/> <https://liquidonetransfer.com.mx/?p=115185> [http://1room.dk/wp-content/uploads/2022/09/FS9FS2004FeelThere\\_Wilco\\_\\_Airbus\\_Series\\_Evolution\\_Vol1\\_RIP\\_F-1.pdf](http://1room.dk/wp-content/uploads/2022/09/FS9FS2004FeelThere_Wilco__Airbus_Series_Evolution_Vol1_RIP_F-1.pdf) <http://ifurnit.ir/2022/09/11/full-cadprofi-8-top-crack/> <http://liveitstokedapparel.com/dell-inspiron-one-w01b-sound-drivers/> <https://yellowdot.info/wp-content/uploads/2022/09/walgus.pdf> [https://gamedevnikhil.com/wp-content/uploads/2022/09/Microsoft\\_OneNote\\_1601202620344\\_Crack\\_Product\\_Key\\_Free\\_Download\\_2019\\_PATCHED.pdf](https://gamedevnikhil.com/wp-content/uploads/2022/09/Microsoft_OneNote_1601202620344_Crack_Product_Key_Free_Download_2019_PATCHED.pdf) <https://leeventi-teleprompter.com/wp-content/uploads/2022/09/valbea.pdf> [https://www.indiesewhub.com/wp-content/uploads/2022/09/Piranha\\_3dd\\_Unrated\\_Br\\_Rip\\_1080p\\_Movies\\_Torrents\\_NEW.pdf](https://www.indiesewhub.com/wp-content/uploads/2022/09/Piranha_3dd_Unrated_Br_Rip_1080p_Movies_Torrents_NEW.pdf) <http://www.fuertebazar.com/wp-content/uploads/2022/09/caidrah.pdf> [https://baitjadati.com/wp-content/uploads/2022/09/IDM\\_617\\_Build\\_7\\_Patch\\_Free\\_DownloadInternet\\_Download\\_Manager.pdf](https://baitjadati.com/wp-content/uploads/2022/09/IDM_617_Build_7_Patch_Free_DownloadInternet_Download_Manager.pdf) [https://hgpropertysourcing.com/wp-content/uploads/2022/09/XPlane\\_737200\\_hack\\_torrent.pdf](https://hgpropertysourcing.com/wp-content/uploads/2022/09/XPlane_737200_hack_torrent.pdf) [https://pizzeriaminerva.es/wp-content/uploads/2022/09/Intelliscore\\_Ensemble\\_V8\\_1\\_Torrent.pdf](https://pizzeriaminerva.es/wp-content/uploads/2022/09/Intelliscore_Ensemble_V8_1_Torrent.pdf) [https://academicpipelinedatabase.net/wp-content/uploads/2022/09/Keygen\\_TOP\\_For\\_Jetbrains\\_Intellij\\_Idea\\_12\\_Ultimate.pdf](https://academicpipelinedatabase.net/wp-content/uploads/2022/09/Keygen_TOP_For_Jetbrains_Intellij_Idea_12_Ultimate.pdf) <https://citys.co/wp-content/uploads/2022/09/ettorhea.pdf> <https://wanoengineeringsystems.com/skyrim-official-patch-1-9-download-extra-quality/>